# **網銀功能介紹:其他服務類**

## **|掛失服務**

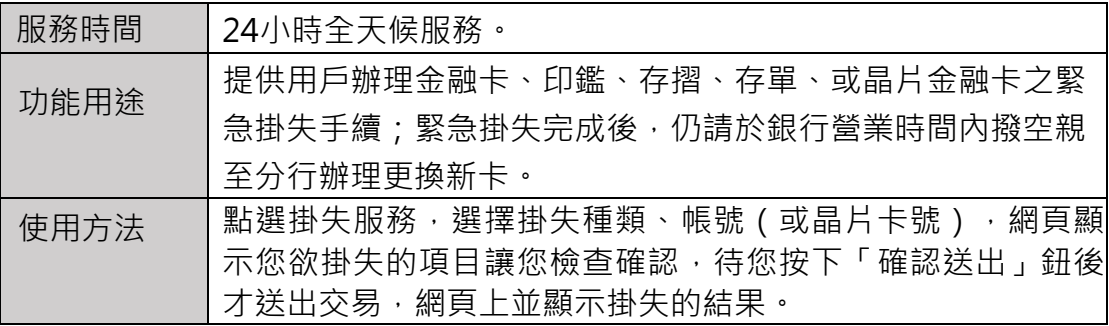

## **|代繳事業費用申請**

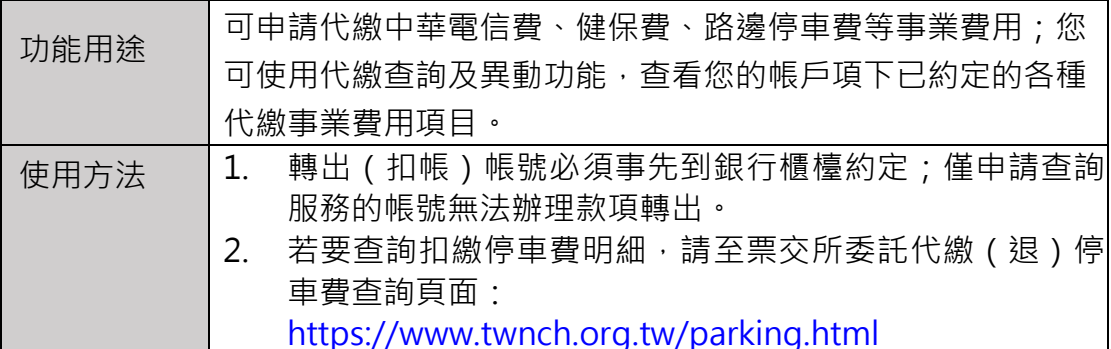

# **|代繳查詢及異動**

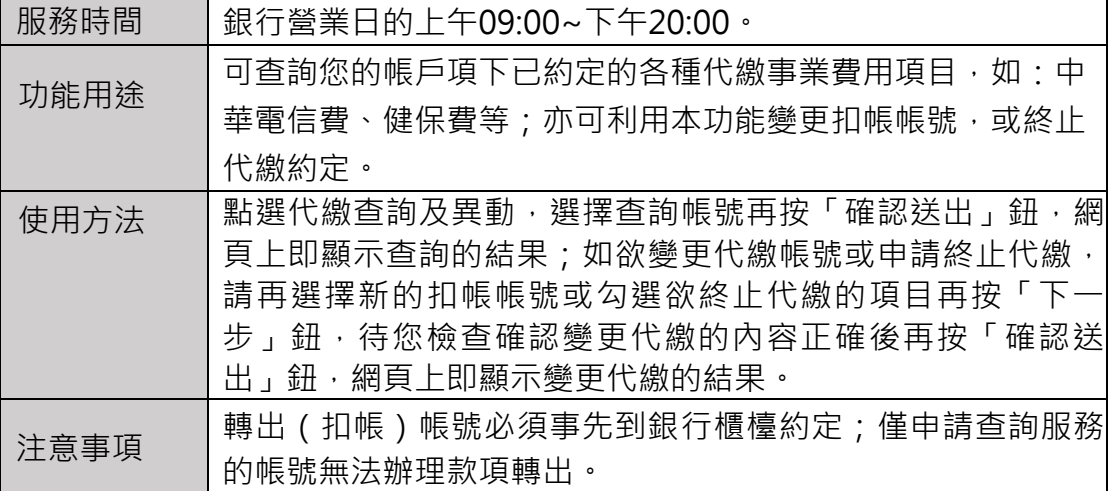

#### **|帳戶名稱設定**

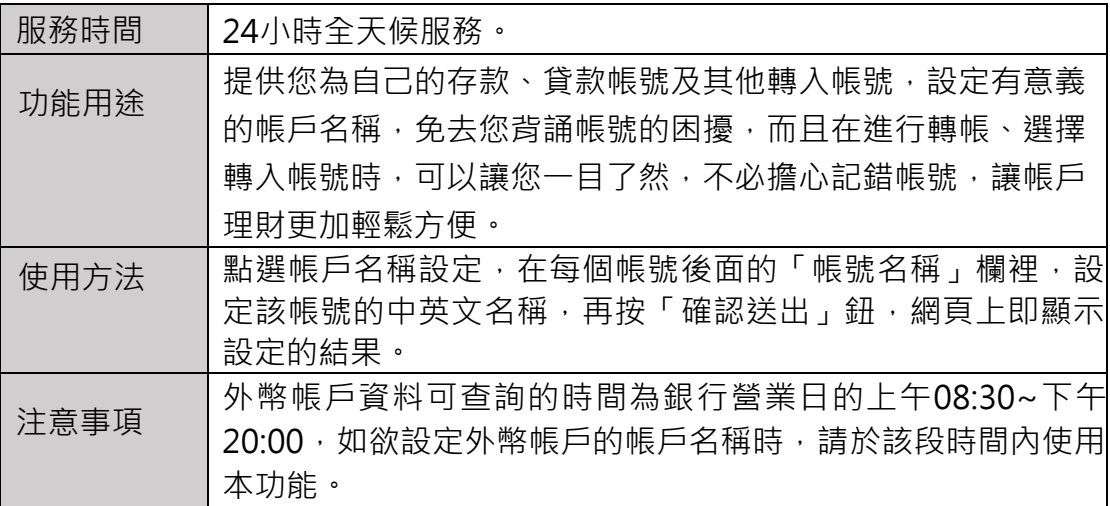

## **|通訊資料變更**

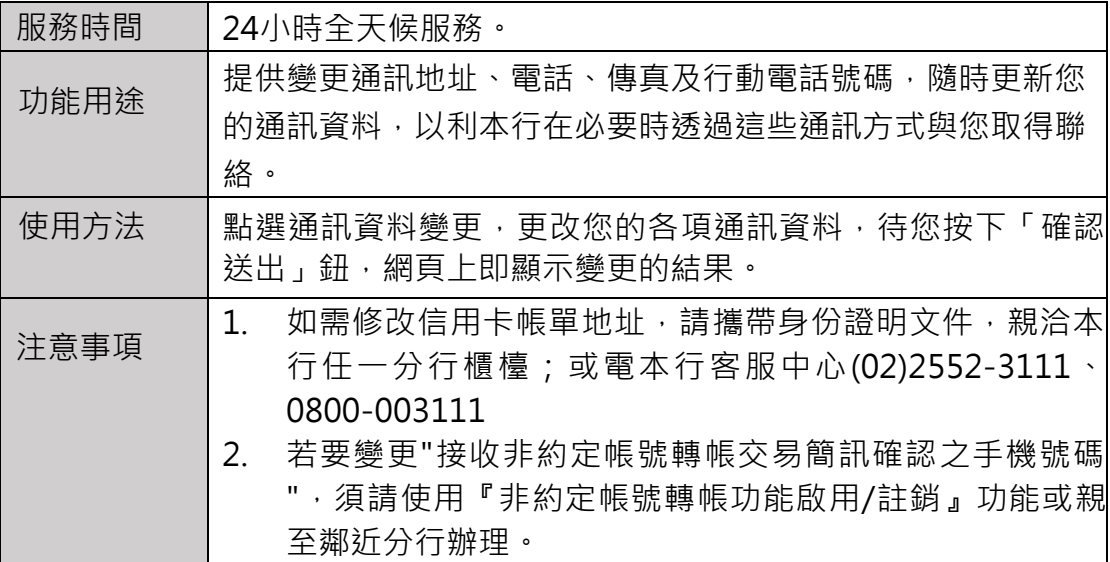

## **|代號及密碼變更**

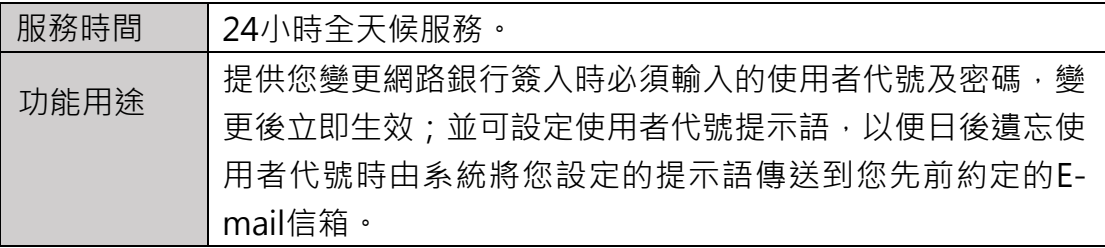

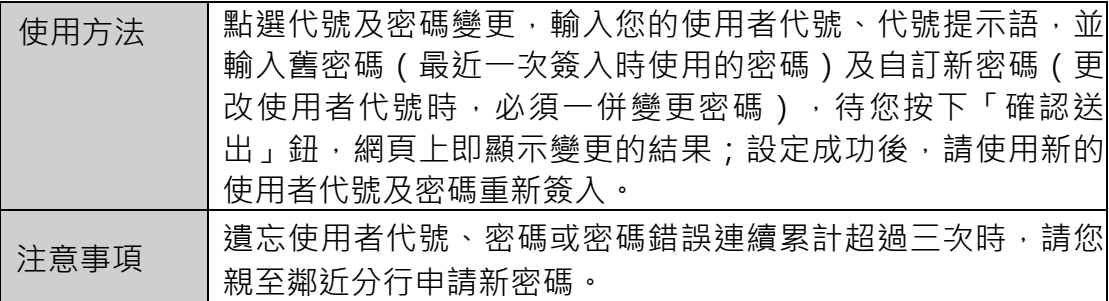

## **|電子帳單及通知服務**

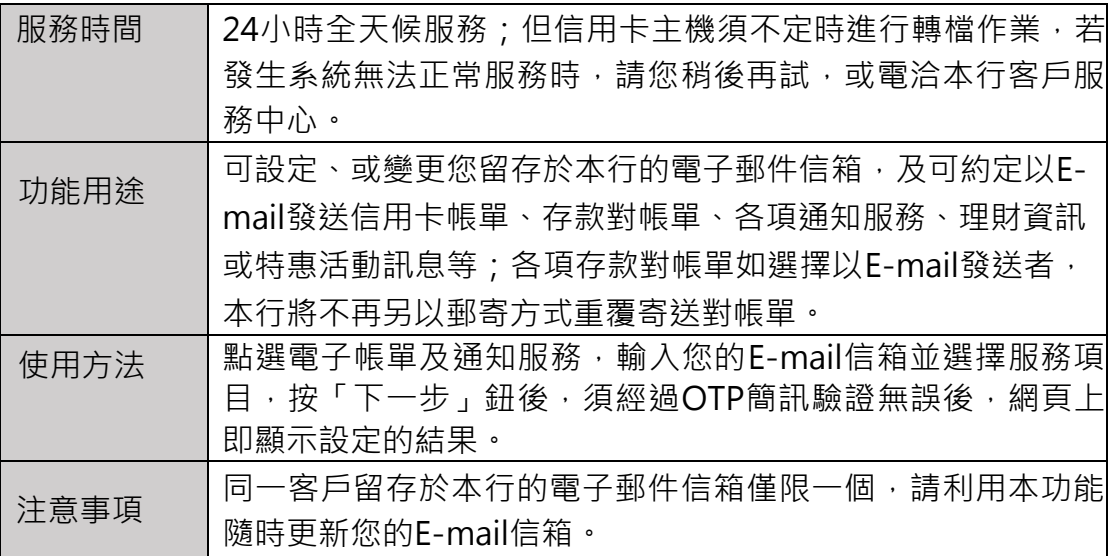

# **|晶片卡申請網銀**

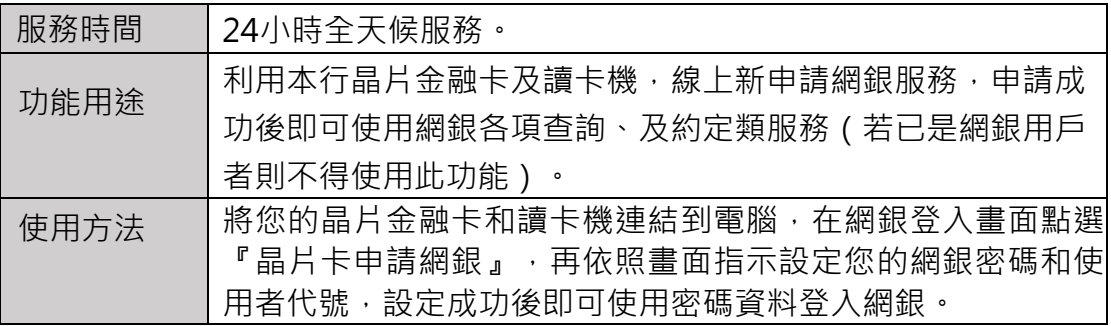

## **|重設網銀代號及密碼**

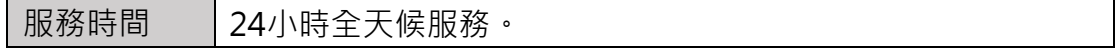

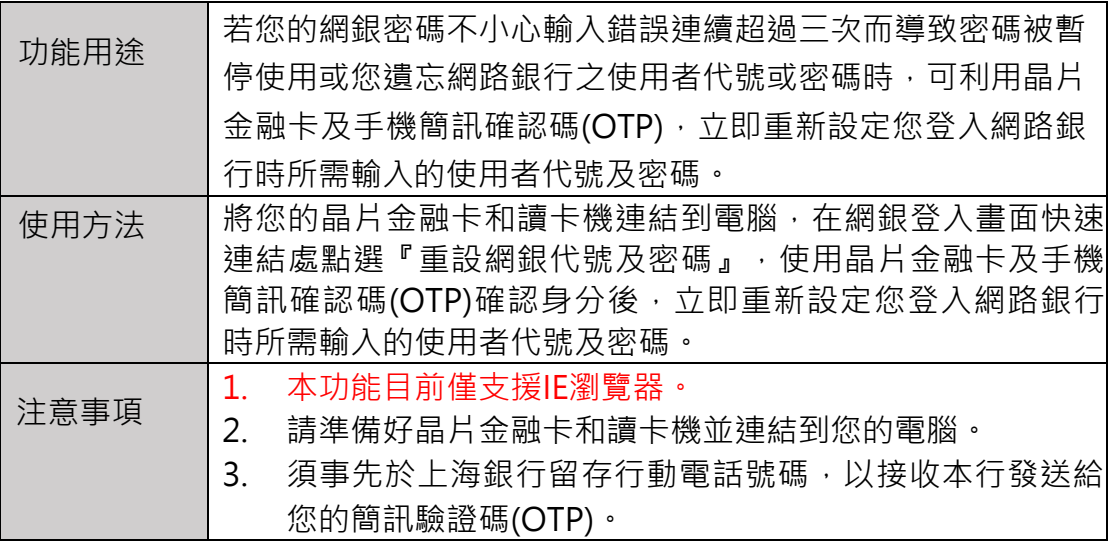

## **|使用紀錄查詢**

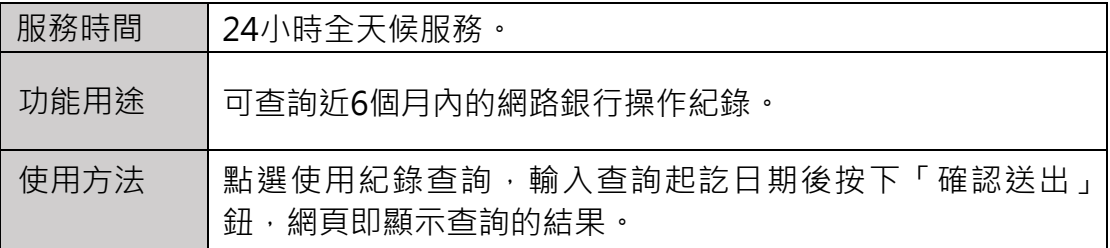

# **|聯行通提服務**

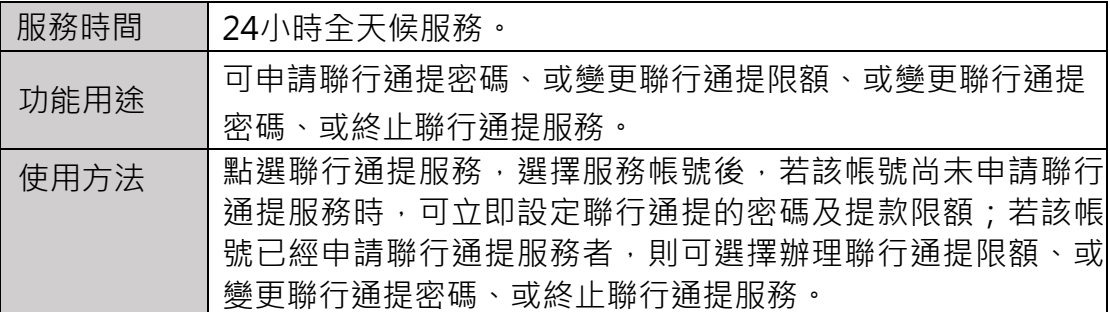

## **|行動銀行啟用/註銷**

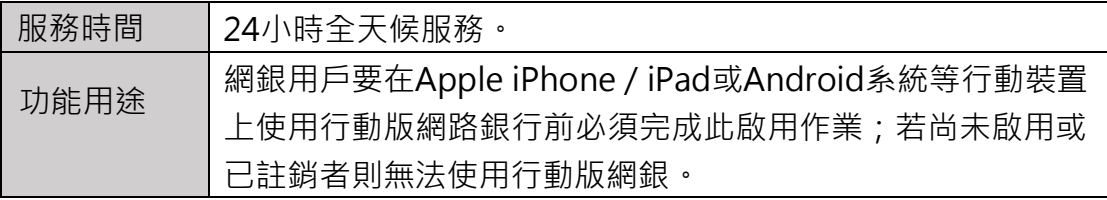

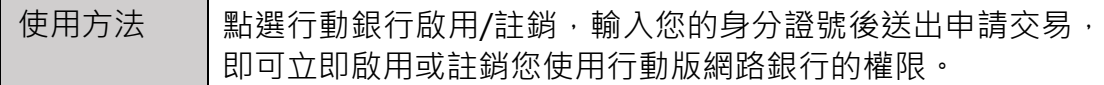

# **|約定帳戶查詢**

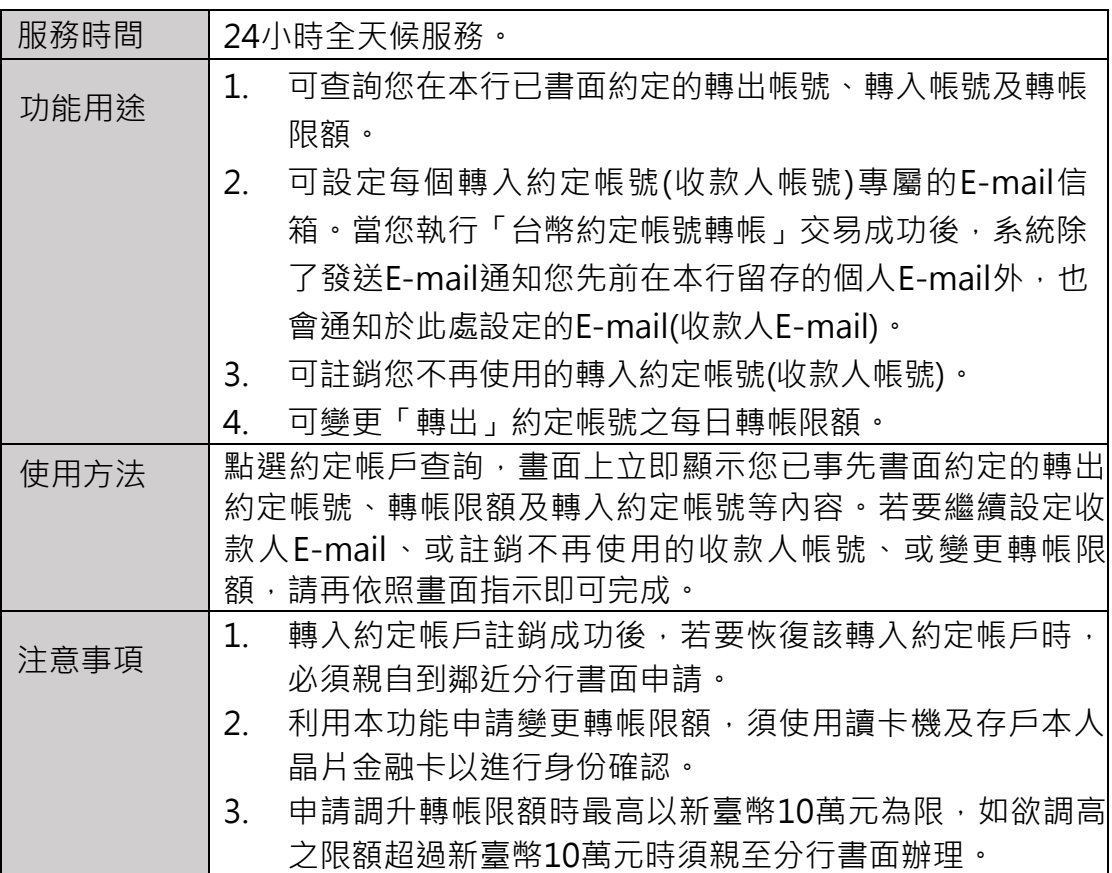

## **|ATM申請網銀啟用**

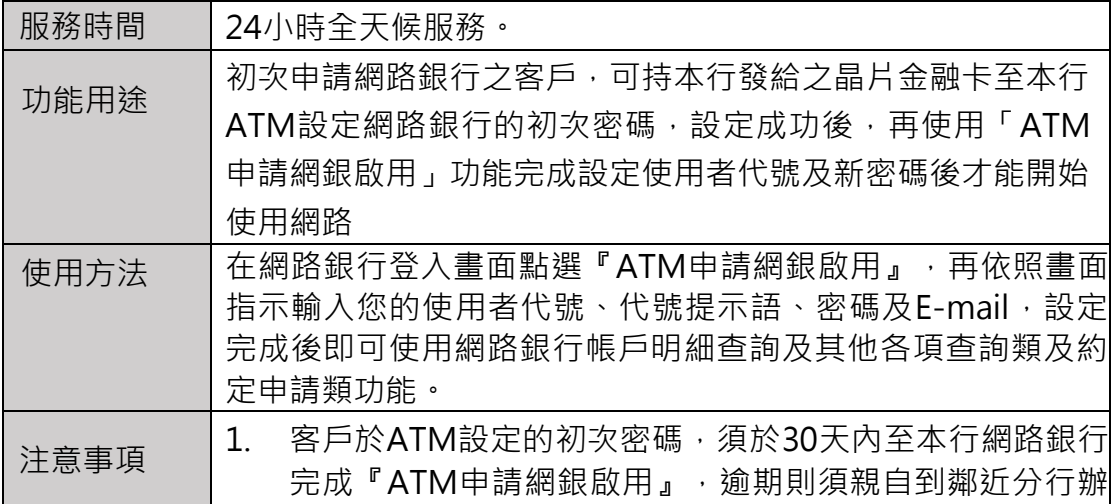

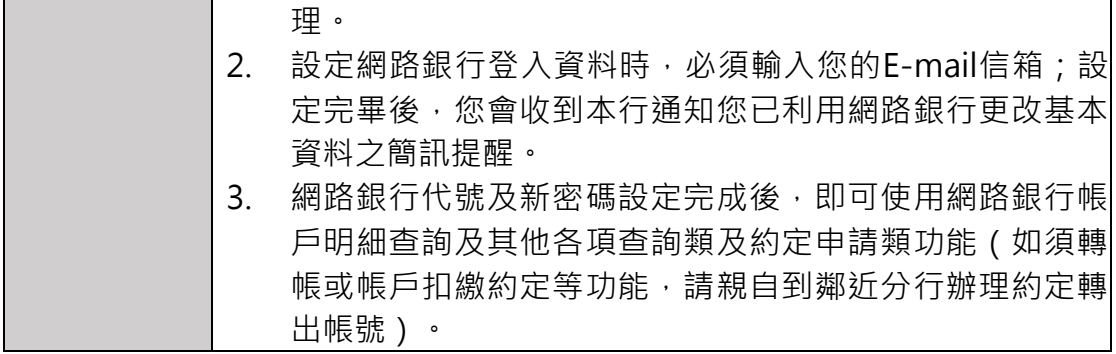

## **|補寄電子帳單**

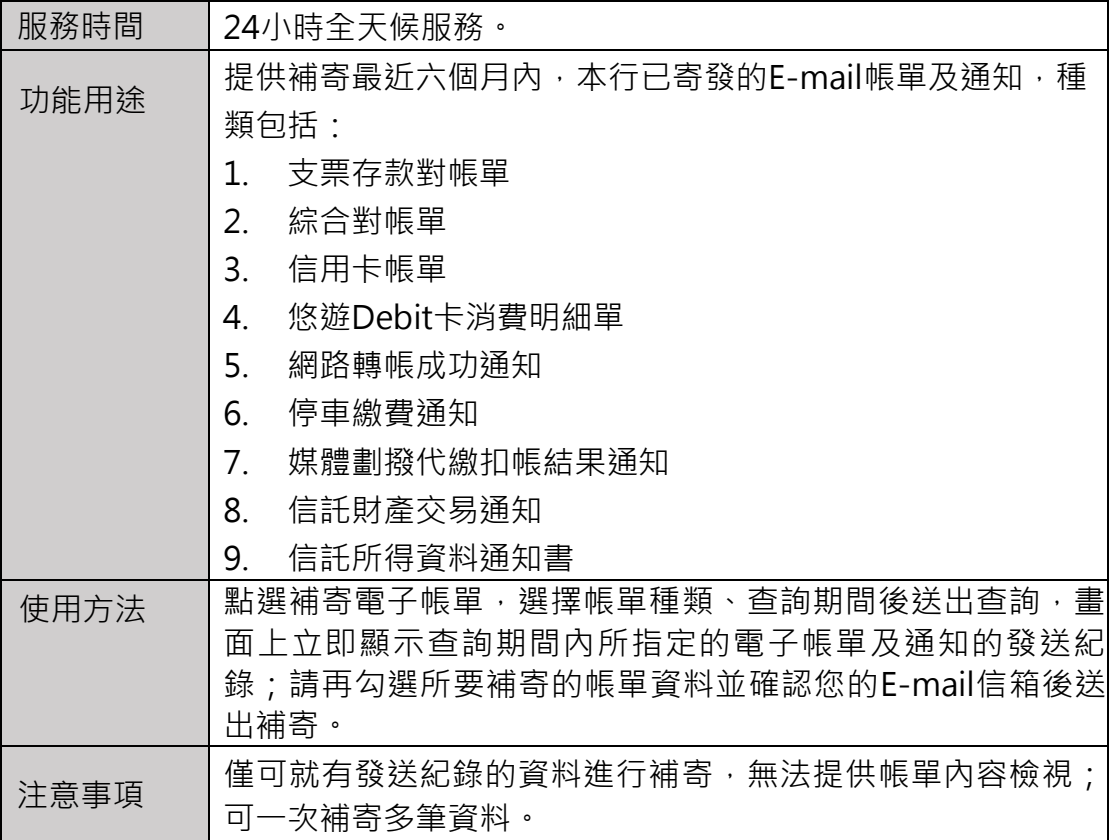

# **|晶片金融卡線上開卡**

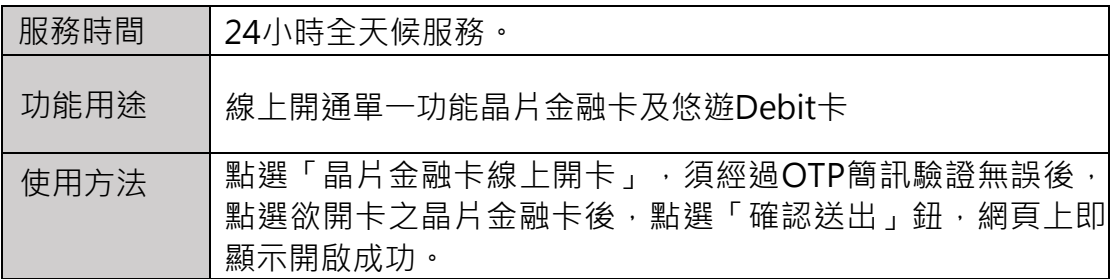

注意事項 | 使用本項線上開卡功能,必須事先於臨櫃申請後方可使用。

#### **|匯率到價通知**

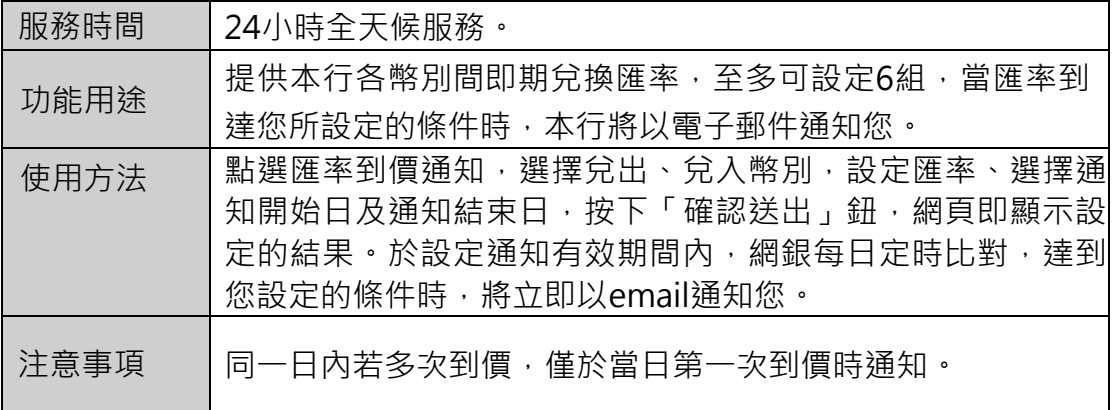

## **|信託財產所得列印**

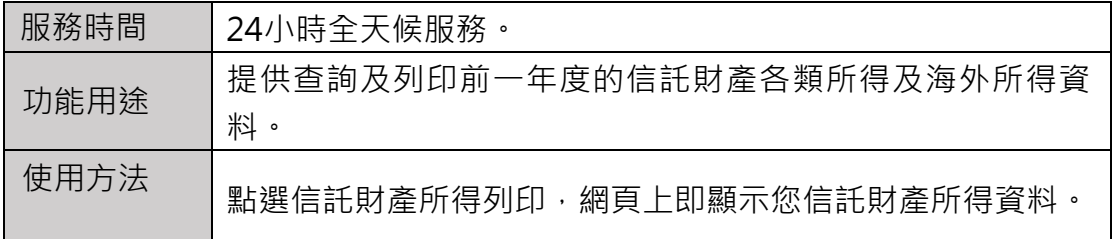

#### **|扣繳憑單列印**

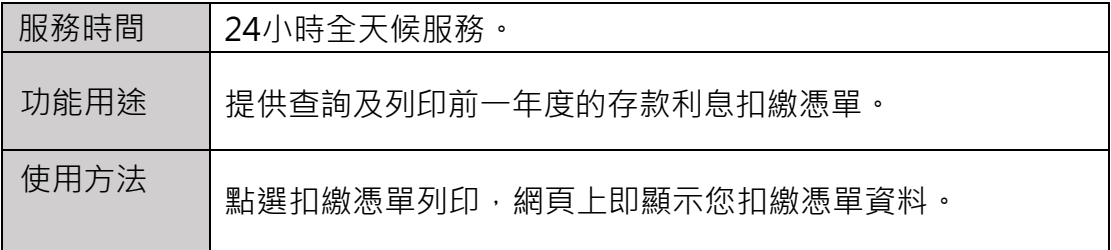

#### **|自動登出時間設定**

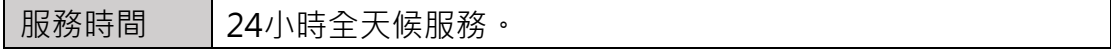

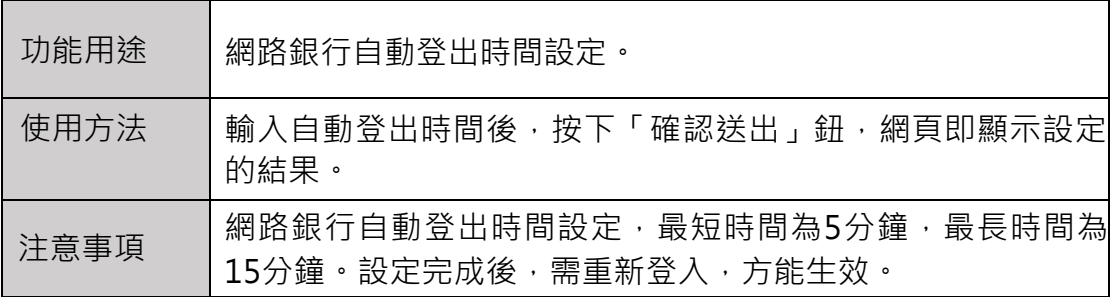

## **|同戶名交易啟用/註銷**

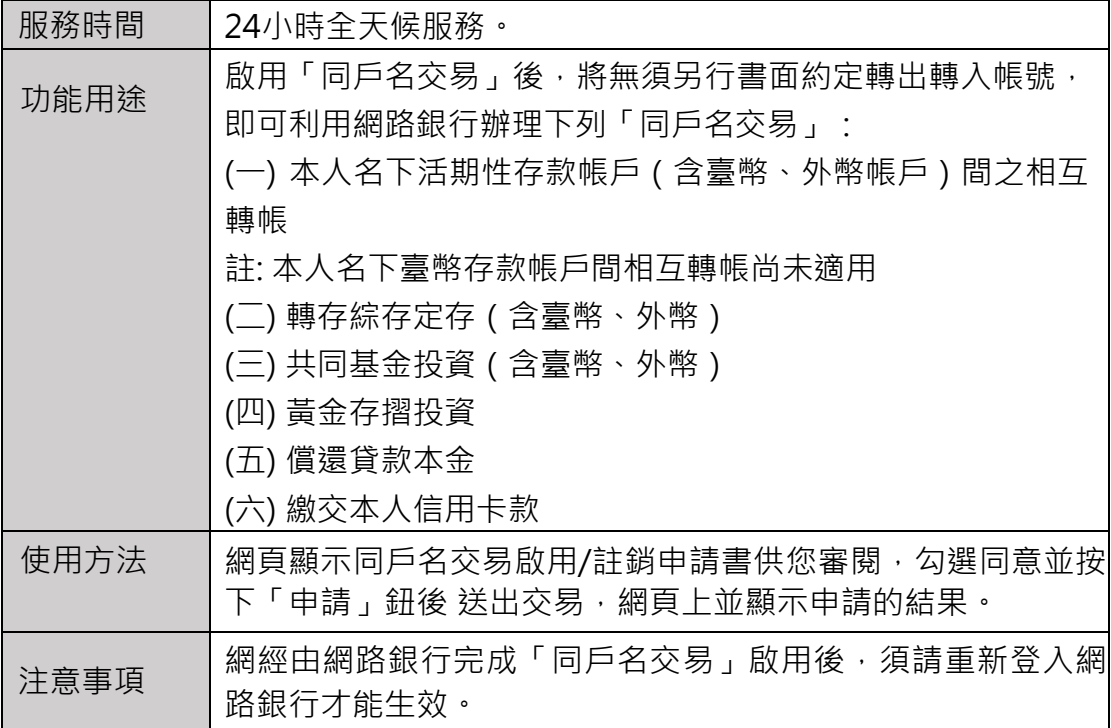

## **|申請晶片金融卡非約定轉帳**

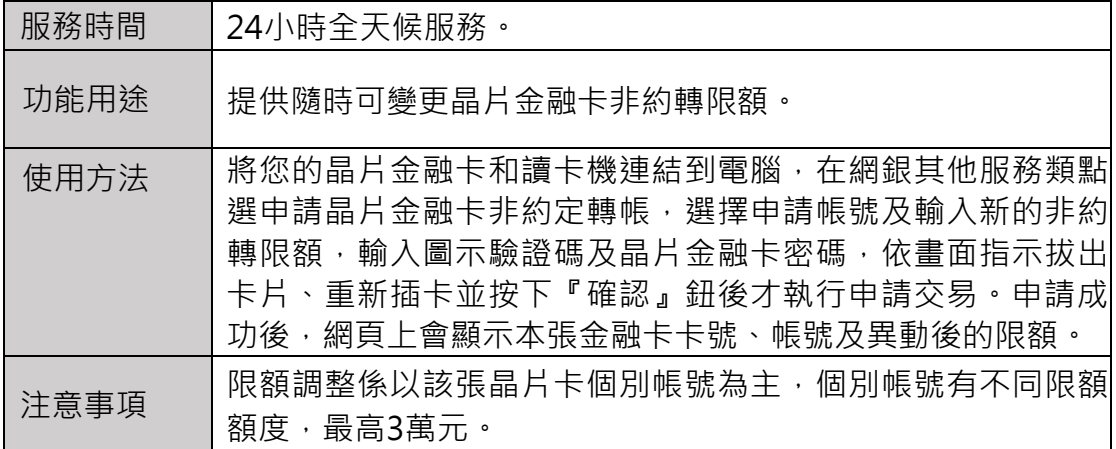

## **|同意結構型商品業務推介/終止推介**

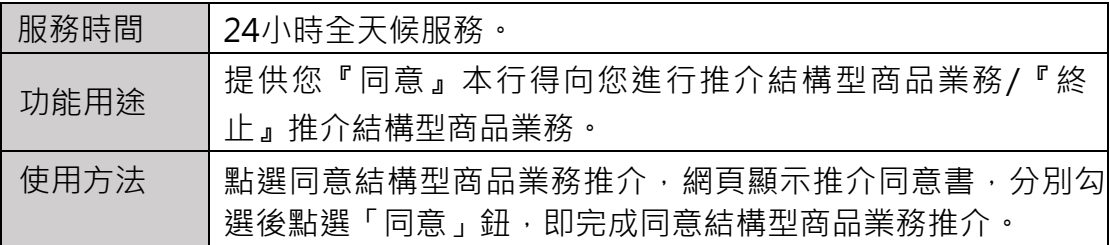